## **ESTADO DO PARANÁ CAMARA MUNICIPAL DE SALTO DO ITARARE**

Natureza da Despesa segundo as Categorias Econômicas - Anexo 2

Administração Direta

Entidade : CAMARA MUNICIPAL DE SALTO DO ITARARE

Órgão: 01 - CAMARA MUNICIPAL

Unidade Orçamentária: 01 - LEGISLATIVO MUNICIPAL

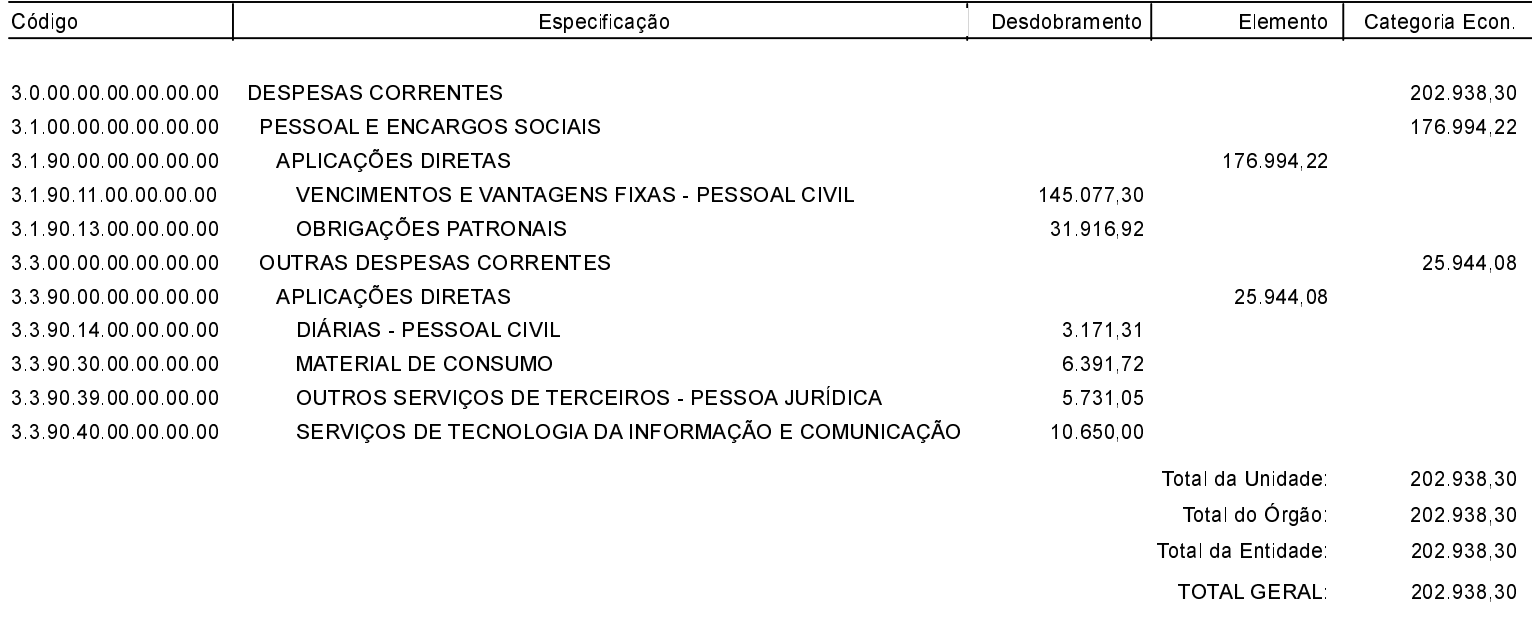

Salto do Itararé, 08/04/2019

ODAIR MARIA DA SILVA **PRESIDENTE** 

NILTON CESAR ESPÓSITO CONTADOR

LAÍS THEREZA MOREIRA **CONTROLE INTERNO**